### 61A Lecture 33

Friday, November 16

# Logical/Declarative Programming

The principal characteristics of declarative languages:

- A "program" is a description of the desired solution.
- The interpreter figures out how to generate such a solution.

By contrast, in imperative languages such as Python & Scheme:

- A "program" is a description of procedures.
- The interpreter carries out execution/evaluation rules.

Building a universal problem solver is a difficult task.

Declarative programming languages compromise by solving only a subset of problems.

They typically trade off data scale for problem complexity.

# Simple Facts

A simple fact expression in the  $\ensuremath{\textit{Logic}}$  language declares a relation to be true.

Let's say I want to track my many dogs' ancestry.

Language Syntax:

- A relation is a Scheme list.
- A fact expression is a Scheme list of relations.

```
logic> (fact (parent delano herbert))
logic> (fact (parent abraham barack))
logic> (fact (parent abraham clinton))
logic> (fact (parent fillmore abraham))
logic> (fact (parent fillmore delano))
logic> (fact (parent fillmore grover))
logic> (fact (parent eisenhower fillmore))
```

### **Databases**

A database is a collection of records (tuples) and an interface for adding, editing, and retrieving records.

The Structured Query Language (SQL) is perhaps the most widely used programming language on Earth.

SELECT \* FROM toy\_info WHERE color='yellow';

| toy_id | toy         | color  | cost | weight |
|--------|-------------|--------|------|--------|
| 2      | whiffleball | yellow | 2.20 | 0.40   |
| 5      | frisbee     | yellow | 1.50 | 0.20   |
| 10     | yoyo        | yellow | 1.50 | 0.20   |

SQL is an example of a declarative programming language.

It separates what to compute from how it is computed.

The language interpreter is free to compute the result in any way it deems appropriate.

http://www.headfirstlabs.com/sql\_hands\_on/

# The Logic Language

The Logic language is invented for this course.

- Based on the Scheme project + ideas from Prolog
- Expressions are facts or queries, which contain relations.
- Expressions and relations are Scheme lists.
- For example, (likes John dogs) is a relation.
- Implementation fits on a single sheet of paper (next lecture)

Today's theme:

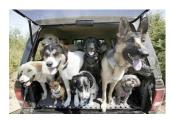

http://awhimsicalbohemian.typepad.com/.a/6a00e5538b84f3883301538dfa8f19970b-800wi

# Relations are Not Procedure Calls

In Logic, a relation is not a call expression.

- $^{\circ}$  In Scheme, we write (abs -3) to call abs on -3. It returns 3.
- In Logic, (abs -3 3) asserts that the abs of -3 is 3.

For example, if we wanted to assert that 1 + 2 = 3,

(add 1 2 3)

Why declare knowledge in this way? It will allow us to solve problems in two directions:

(add 1 2 \_)

(add \_ 2 3)

(add 1 \_ 3)

#### Queries

A query contains one or more relations. The Logic interpreter returns whether (& how) they are all simultaneously satisfied.

Queries may contain variables: symbols starting with ?

# Compound Facts

A fact can include multiple relations and variables as well.

```
(fact <conclusion> <hypothesis₀> <hypothesis₁> ... <hypothesis៷>)
```

Means <conclusion> is true if all <hypothesis<sub>I</sub>> are true.

```
logic> (fact (child ?c ?p) (parent ?p ?c))

logic> (query (child herbert delano))
Success!

logic> (query (child eisenhower clinton))
Failure.

logic> (query (child ?child fillmore))
Success!
child: abraham
child: delano
child: grover
```

### **Recursive Facts**

A fact is recursive if the same relation is mentioned in a hypothesis and the conclusion.

```
logic> (fact (ancestor ?a ?y) (parent ?a ?y))
logic> (fact (ancestor ?a ?y) (parent ?a ?z) (ancestor ?z ?y))
logic> (query (ancestor ?a herbert))
Success!
a: delano
                                                         F
a: fillmore
a: eisenhower
logic> (query (ancestor ?a barack)
              (ancestor ?a herbert))
Success!
                                                              G
a: fillmore
a: eisenhower
                                                  В
                              Demo
```

# Searching to Satisfy Queries

The *Logic* interpreter performs a search in the space of relations for each query to find a satisfying assignment.

```
logic> (query (ancestor ?a herbert))
Success!
a: delano
a: fillmore
a: eisenhower
logic> (fact (parent delano herbert))
logic> (fact (parent fillmore delano))
logic> (fact (ancestor ?a ?y) (parent ?a ?y))
logic> (fact (ancestor ?a ?y) (parent ?a ?z) (ancestor ?z ?y))
                             ; (1), a simple fact
(parent delano herbert)
(ancestor delano herbert)
                             ; (2), from (1) and the 1st ancestor fact
(parent fillmore delano)
                             ; (3), a simple fact
(ancestor fillmore herbert)
                             ; (4), from (2), (3), & the 2nd ancestor fact
```

### **Hierarchical Facts**

Relations can contain relations in addition to atoms.

```
logic> (fact (dog (name abraham) (color white)))
logic> (fact (dog (name barack) (color tan)))
logic> (fact (dog (name clinton) (color white)))
logic> (fact (dog (name delano) (color white)))
logic> (fact (dog (name eisenhower) (color tan)))
logic> (fact (dog (name fillmore) (color brown)))
logic> (fact (dog (name grover) (color tan)))
logic> (fact (dog (name herbert) (color brown)))

Variables can refer to atoms or relations.

logic> (query (dog (name clinton) (color ?color)))

Success!
color: white

logic> (query (dog (name clinton) ?info))

B C H
```

# **Example: Combining Multiple Data Sources**

Which dogs have an ancestor of the same color?

```
logic> (query (dog (name ?name) (color ?color))
              (ancestor ?ancestor ?name)
              (dog (name ?ancestor) (color ?color)))
Success!
name: barack
                                ancestor: eisenhower
                color: tan
name: clinton
               color: white
                                ancestor: abraham
name: grover
                color: tan
                                ancestor: eisenhower
                                ancestor: fillmore
name: herbert
                color: brown
```

12

# Example: Appending Lists

Demo

13